# 13 ISBN 9787121304783

出版时间:2017-1-1

· (Steven Foote)

页数:271

版权说明:本站所提供下载的PDF图书仅提供预览和简介以及在线试读,请支持正版图书。

www.tushu000.com

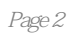

1 "Hello, World" Sublime Text TextMate Notepad++ Gedit Vim Eclipse IntelliJ Xcode Visual Studio HTML JavaScript manifest.json JavaScript  $\mathbf{2}$ 

什么是"软件"

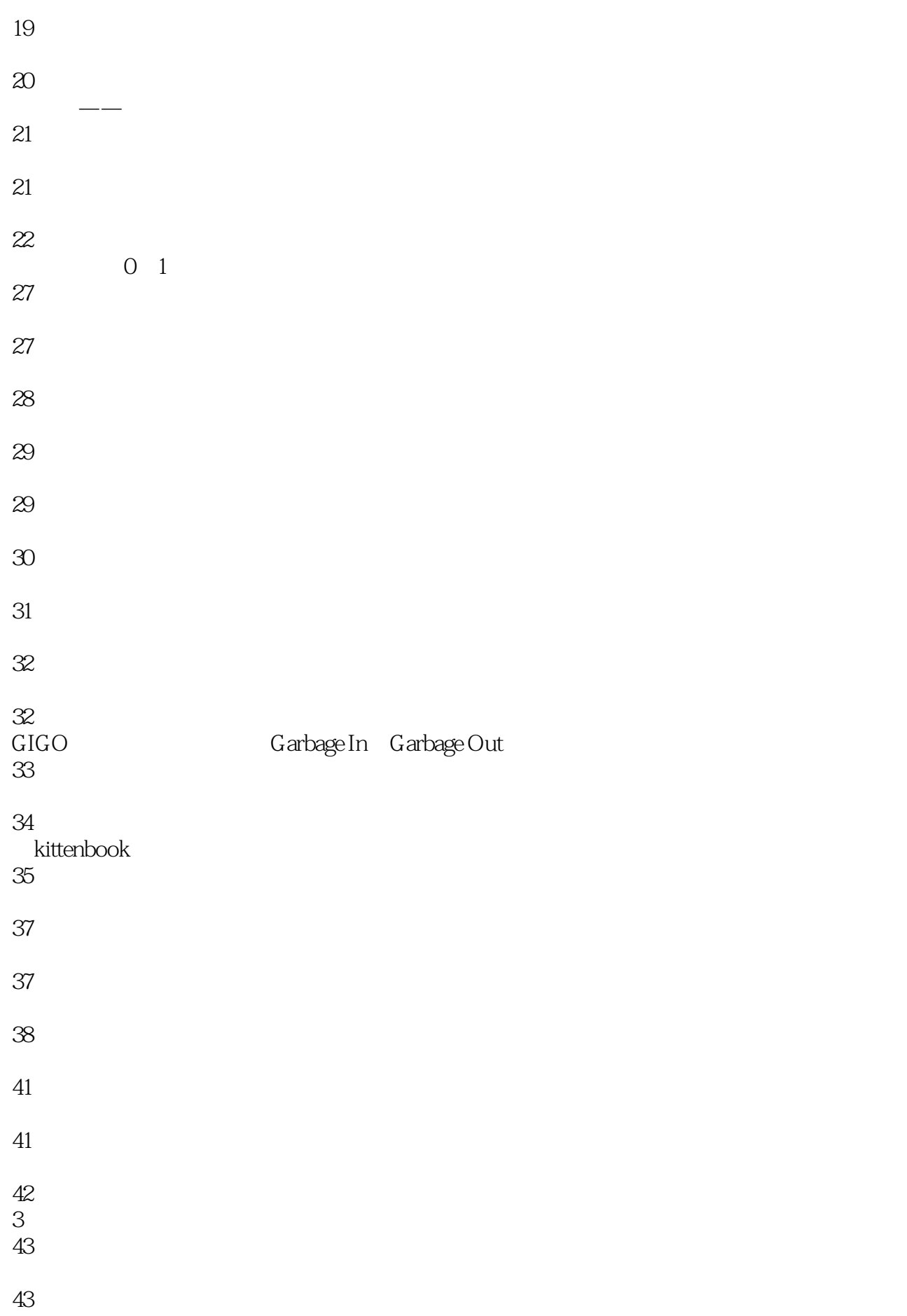

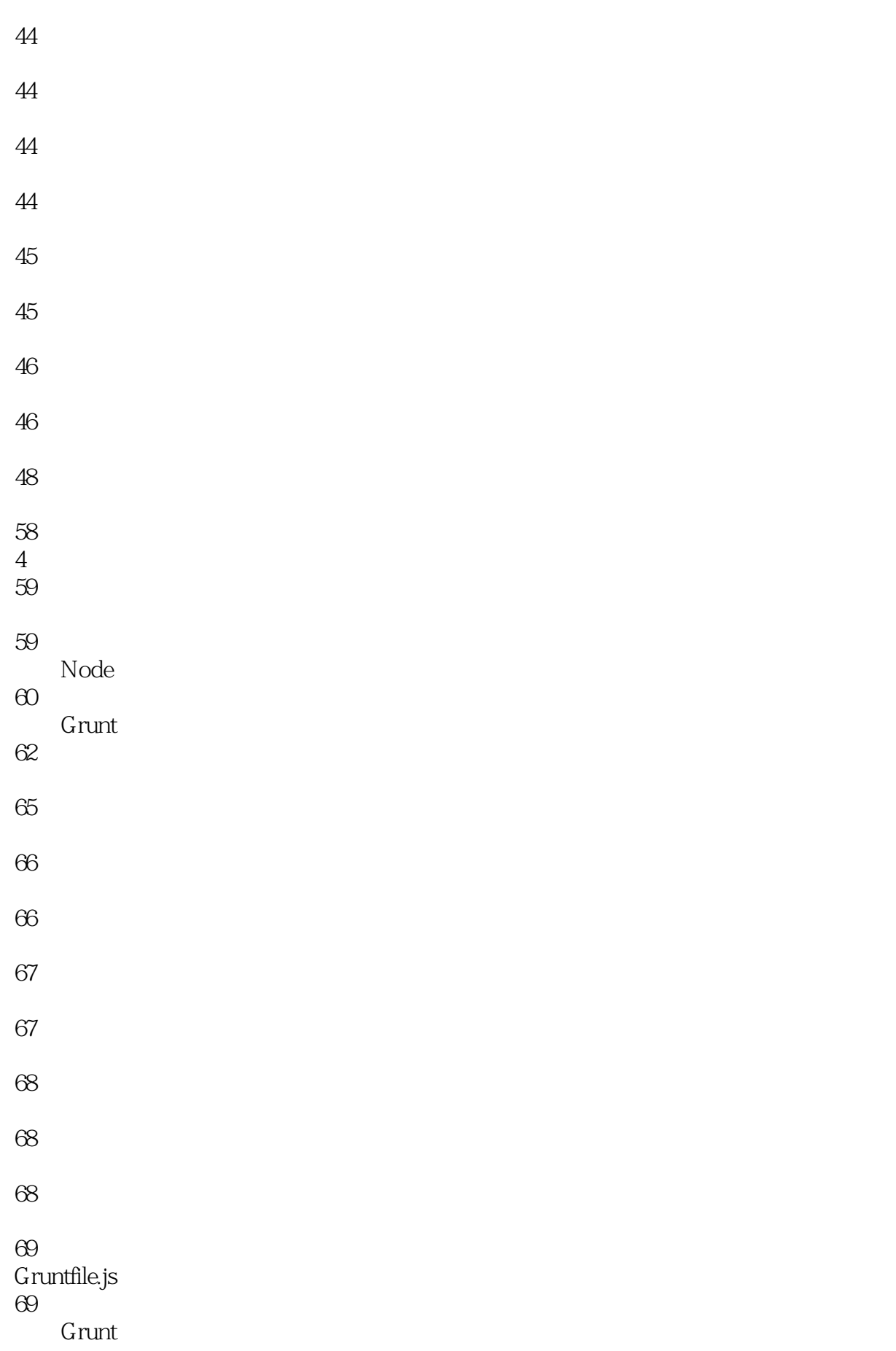

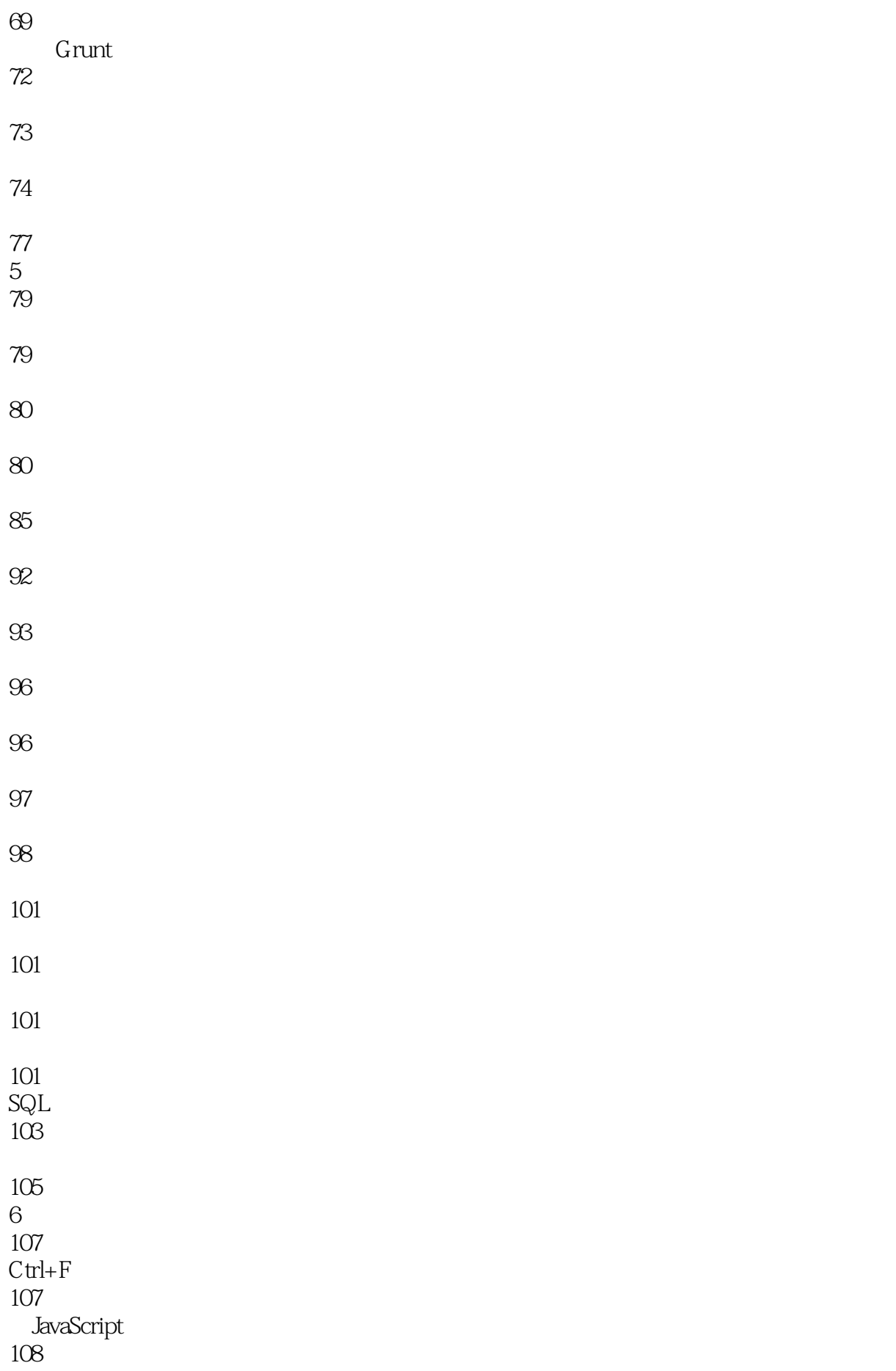

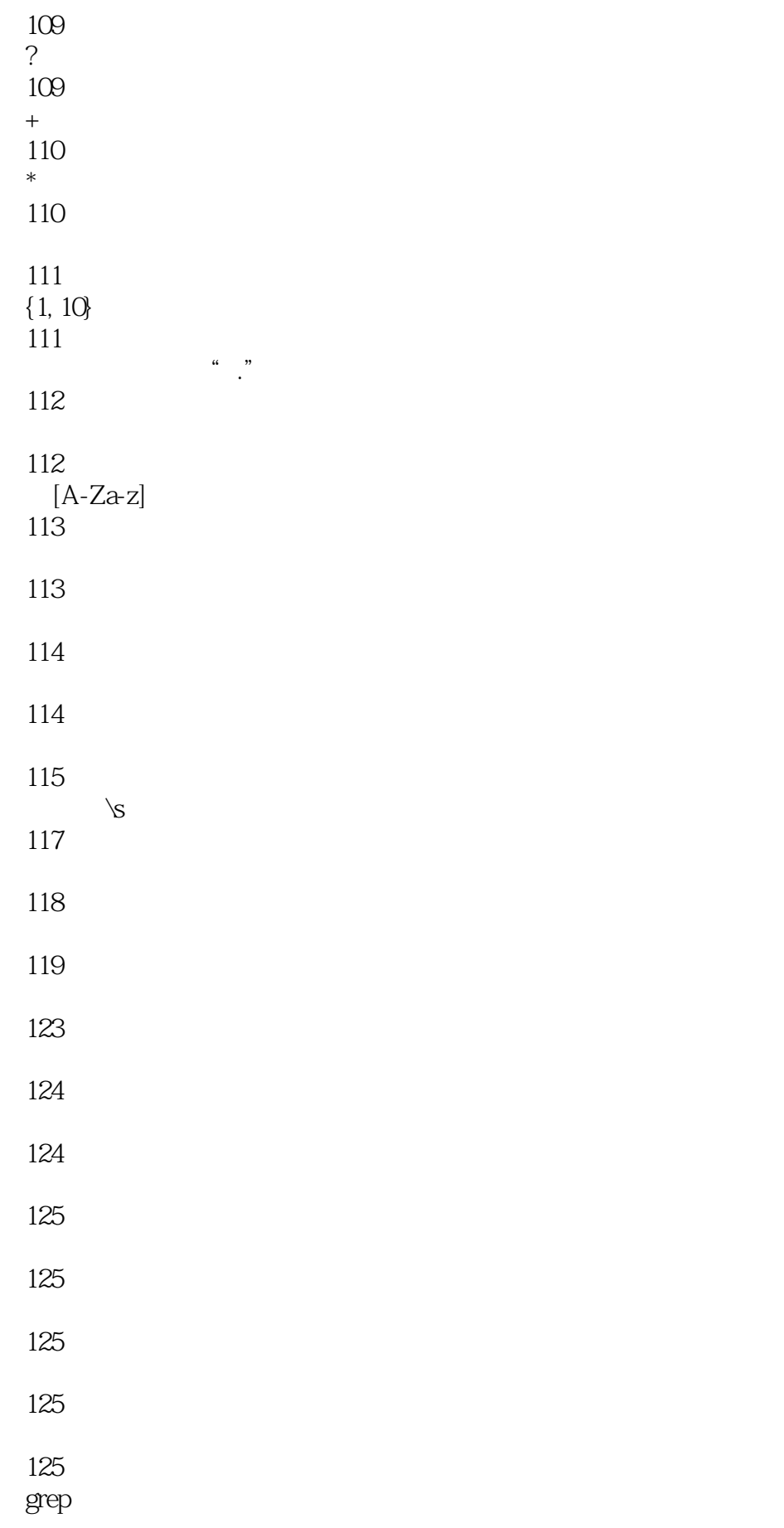

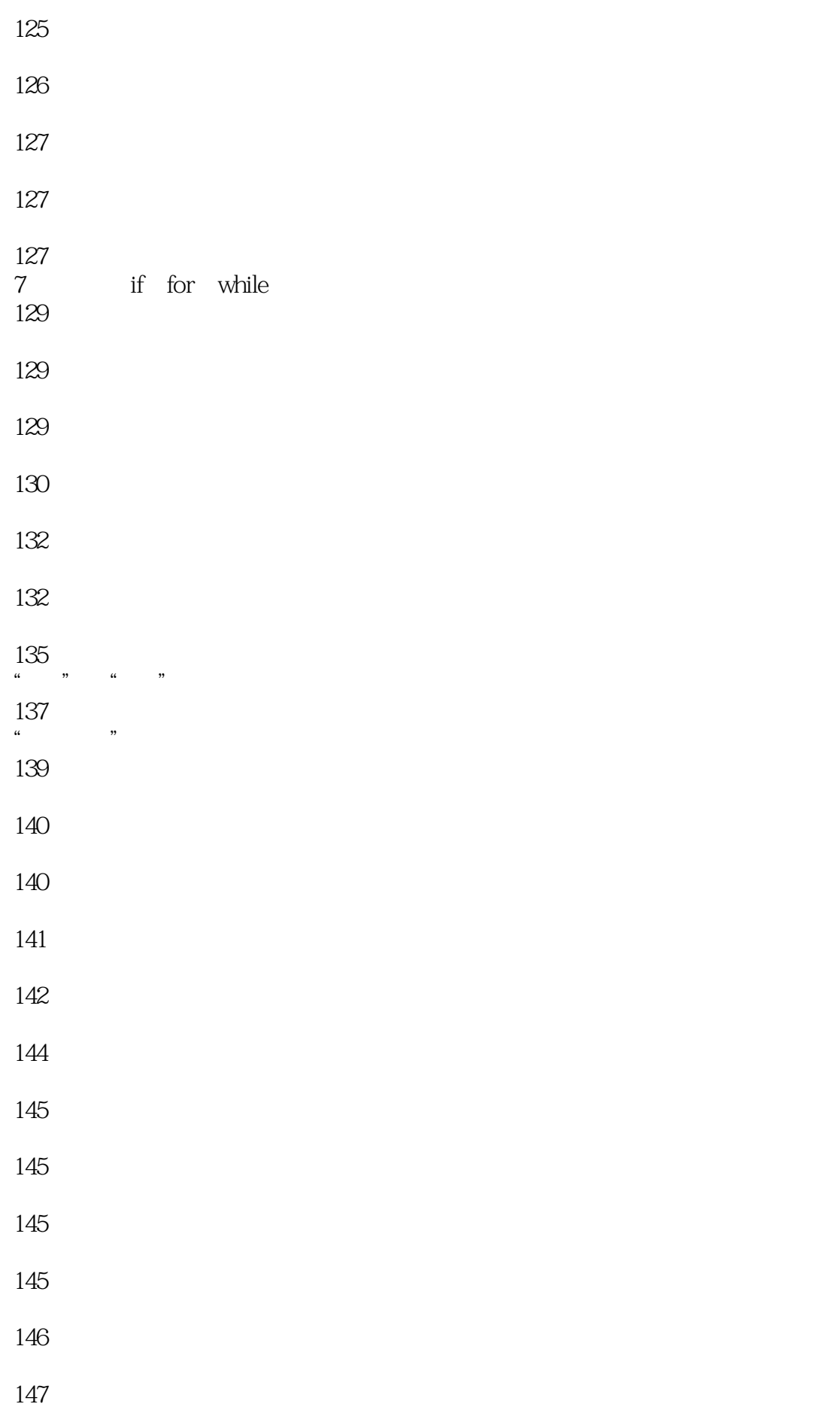

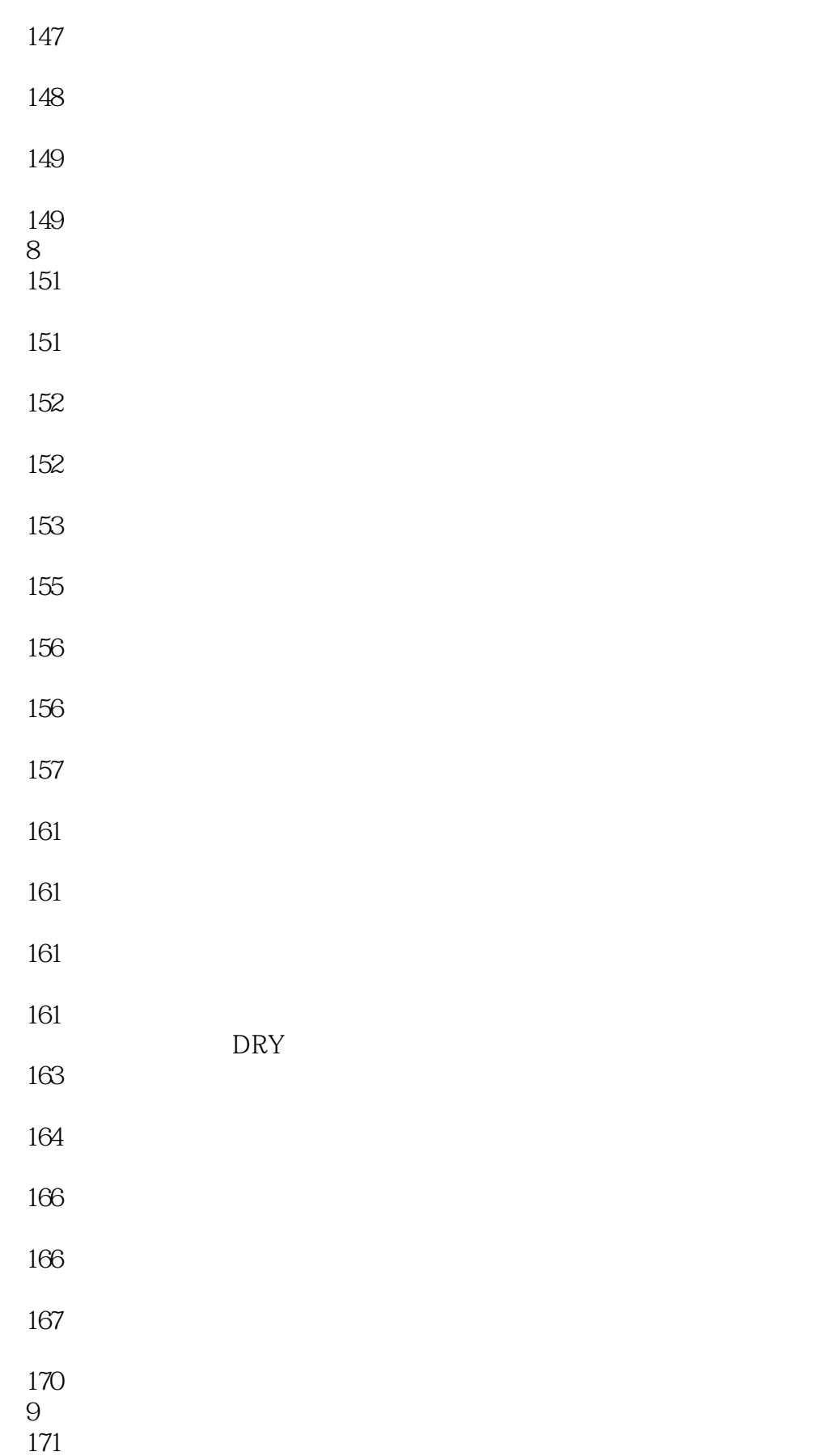

- 
- 
- 
- 
- 
- 
- 
- 
- 
- 
- 
- 
- 
- 
- 
- 10 years of the control of the control of the control of the control of the control of the control of the control of the control of the control of the control of the control of the control of the control of the control of
- 
- bug

- 
- 
- 
- 
- 
- 
- 11 计划
- 
- 
- 
- 
- 
- 
- 
- 
- -

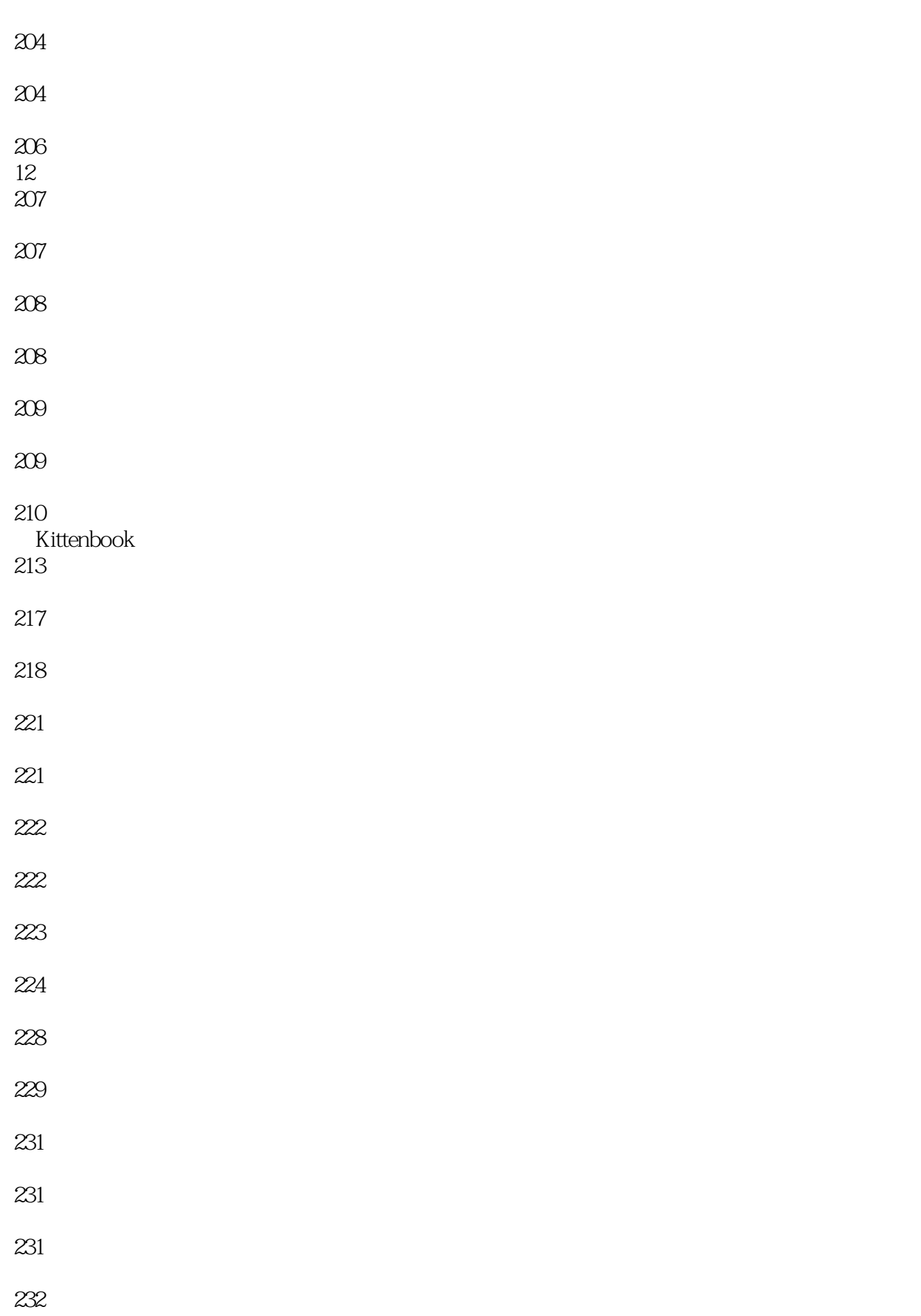

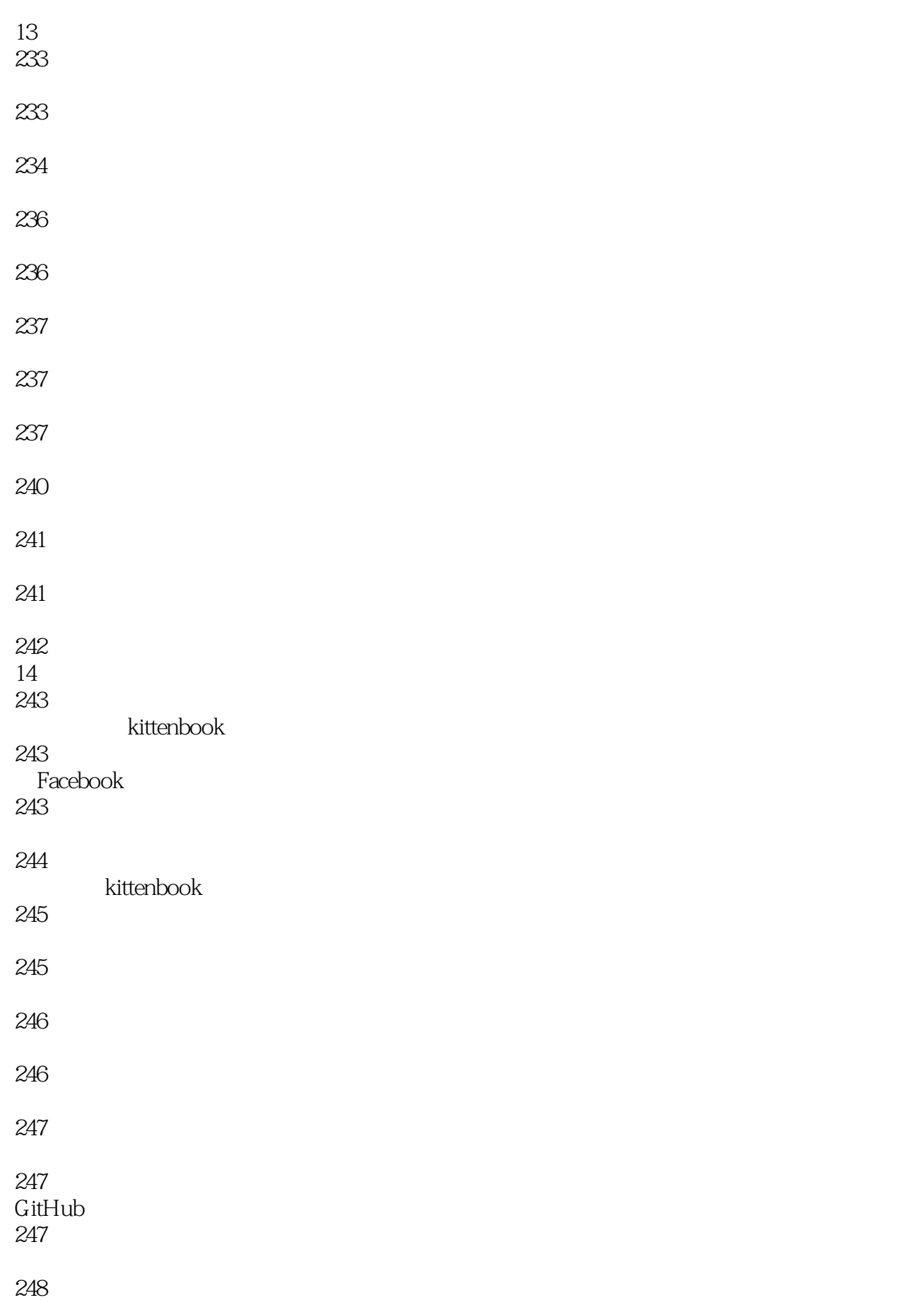

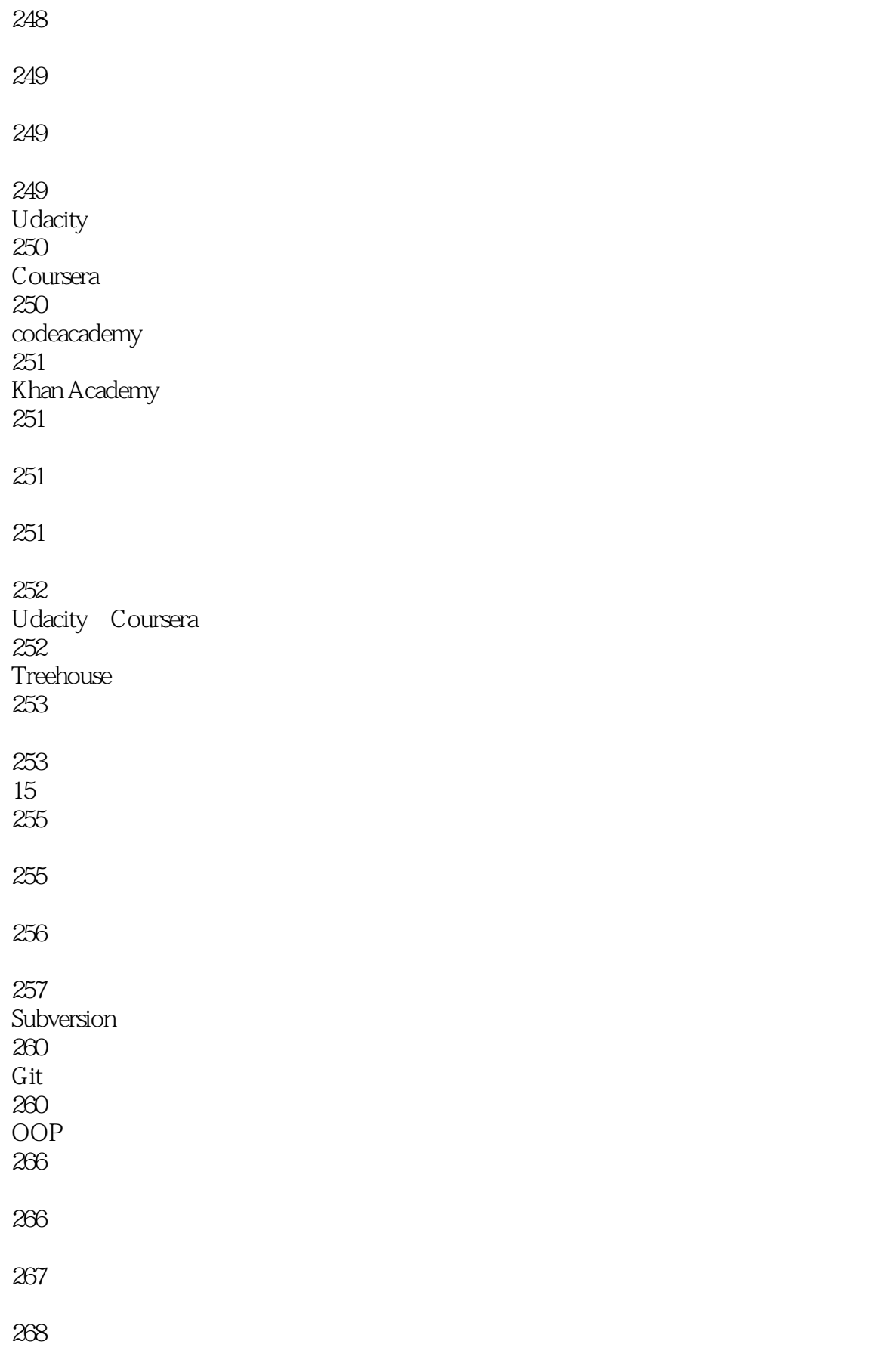

- 
- 
- 
- 
- 

 $1$ 

- 2 JavaScript
- 3 Steven<br>
1<br>
3 Steven<br>
3 JavaScript

 $J$ avaScript $\,$ 

 $1$ 

65

,而是因为已经付出的太多,无法回头了……这本书就是告诉你,在走得太深之前,在走得太深之前,在走得太深之前,在走得太深之前,在走得太深之前,在走得太深之前,在走得太

 $\tan \frac{1}{2}$ 

本站所提供下载的PDF图书仅提供预览和简介,请支持正版图书。

:www.tushu000.com